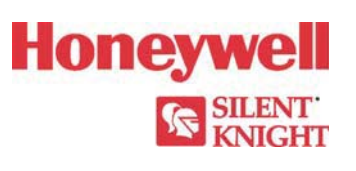

## **Model 6700 Basic Operating Instructions**

These Instructions must be framed and displayed next to the 6700 panel in accordance with NFPA 72 fire code for Local Protected Fire Alarm Systems. Test the system in accordance to NFPA 72.

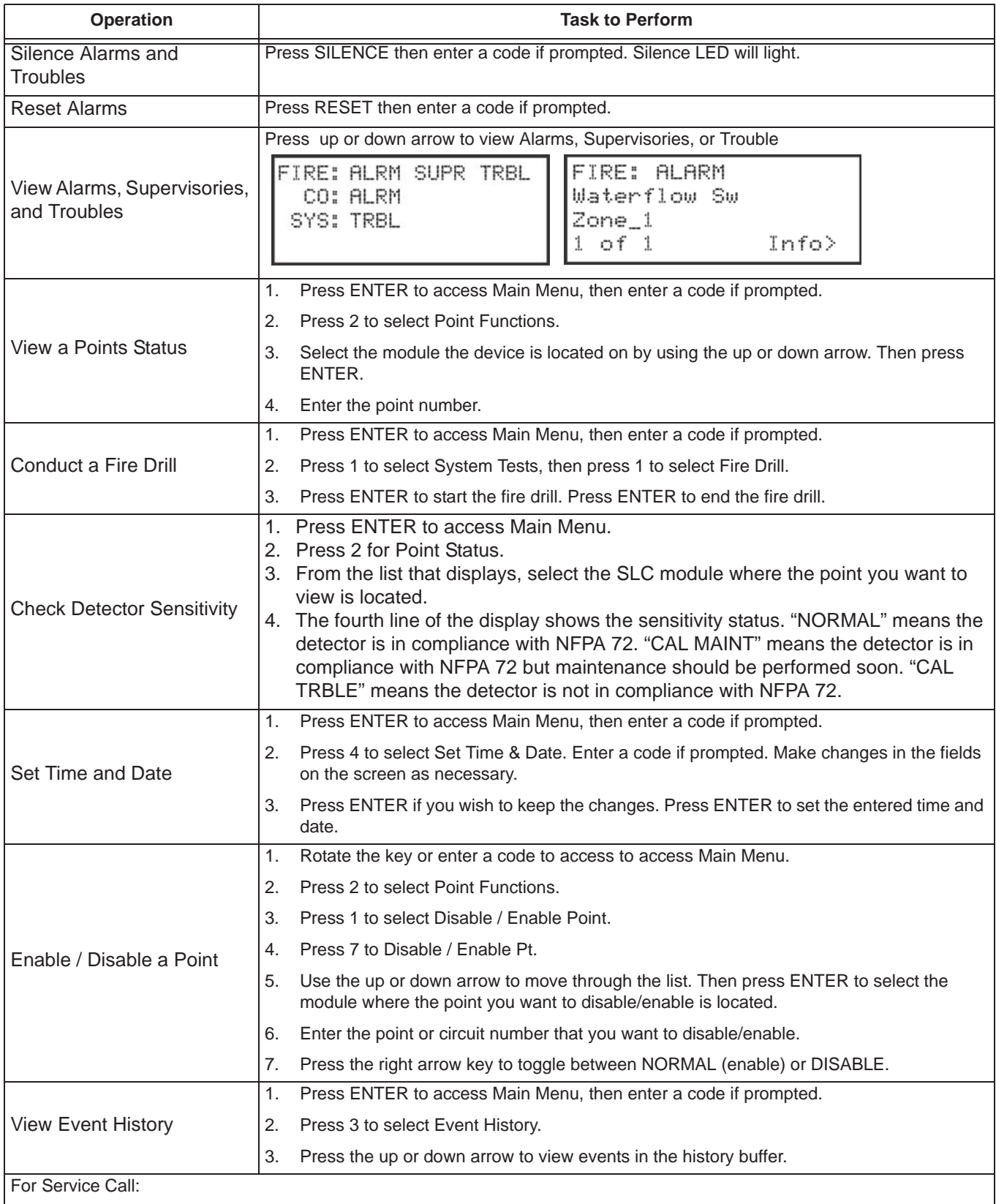

PN LS10166-001SK-E Rev A ECN 16-0218

## firealarmresources.com